# Desktop HD Video Camera <u>User Manual</u>

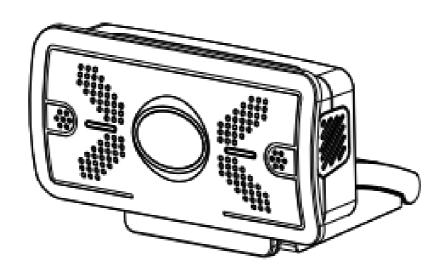

# **Attentions**

This manual briefly introduces the camera functions, installation and operation. Please read carefully before application.

## 1,Application instructions

To prevent damages to this camera or any products connected to it, this product can only be used within the specified range:

- 1) Do not expose the camera to rain or moisture;
- 2) To prevent the risk of electric shock, do not disassemble the camera, only qualified technical personnel to perform installation and maintenance;
- 3) Do not use the camera in situations which is excess of the specified temperature, humidity or power specifications;
- 4) When cleaning the camera lens, wipe with a soft and dry cloth. If with too much dust, wipe gently with a mild detergent. Do not use strong or corrosive detergent, so as not to scratch the lens, affecting the image effect:

#### 2.Electric Safety

This product must be installed in strict compliance with local electrical safety standards.

# 3, Caution to transport

Avoid heavy pressure, severe vibration, soaking damage to the product in transportation, storage and installation.

#### 4. Careful of installation

The camera body is made of organic material, please do keep way from corrosive liquid, gas or solid material.

### 5,Do not disassemble discretionarily.

We are not responsible for any damage caused by unauthorized disassembling.

## 6, Magnetic field interference

The electromagnetic field at a specific frequency may affect the camera image. This product is a Class A product. In household environment it may cause radio interference, users need to take appropriate measures.

# **Content**

| 1.Fast Installation Explanation   | 3 |
|-----------------------------------|---|
| 1.1. Product Interfaces           |   |
| 1.2. Usage of the Product         |   |
| 2. Product Introduction           |   |
| 2.1. Product Introduction         | 4 |
| 2.2. Product Features             | 4 |
| 2.3.Technical parameter           | 5 |
| 3.Maintenance and Troubleshooting | 6 |
| 3.1. Camera Maintenance           | 6 |
| 3.2. Troubleshooting              | 6 |

# 1. Fast Installation Explanation

# 1.1. Product Interfaces

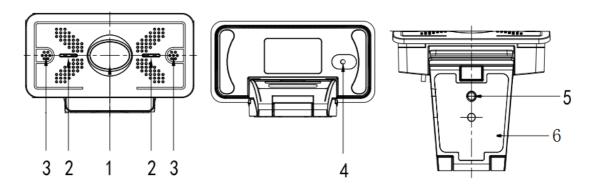

Picture 1.1 Interfaces Explanation

| 1,Lens(fixed)   | 3,Audio IN( built in pick-up)        | 5,Screw hole for bracket |
|-----------------|--------------------------------------|--------------------------|
| 2,LED indicator | 4,USB2.0 cable outlet hole (no plug) | 6,Fixation clamp         |

The USB 2.0 port available for plug and play, it can output video and power the camera.

# 1.2. Usage of the Product

- 1) Product fixation: Fix the device on LCD screen, the top of laptop, directly on desk or on tripod.
- 2) Camera USB cable connect with computer, video conference terminal or other USB input device.
- 3) Open the video software, select video device to get video output.

# 2. Product Introduction

# 2.1. Product Introduction

Product dimension as picture below:

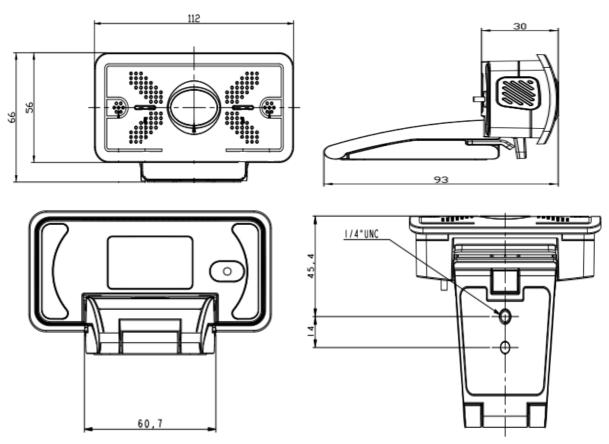

Pic. 2.1 Dimension

Accessory: Check and confirm all accessories are provided when opening the package:

User Manual x 1 Warranty Card x 1

## 2.2. Product Features

This series camera offers perfect functions and superior performance. The features include advanced ISP processing algorithms to provide vivid images with a strong sense of depth, high resolution, and fantastic color rendition. It works stably and reliably and the operation and maintenance is easy and convenient.

## **Product Advantage**

- a. **Wide Field of View:** The camera adopts 93.7 degrees of wide angle lens to show broad image of view.
- b. **Full HD:**It employs 1/2.8 inch, 2.5 million pixels high quality CMOS sensor. Resolution is up to 1920x1080 with frame rate up to 30fps to show lifelike full HD image, the expression and action of the people is vivid.
- c. **Stereo sound:**Built in omni-directional high sensitivity digital pick-up, pickup distance can reach 3 meters. It is with auto gain and auto noise reduction function. The stereo sound is clear and natural.
- d. Multiple installation: Free to choose installation place, the device is with fix clamp which enable it to

be installed on LCD screen, the top of laptop or directly on desk and tripod.

e. **Convenient application**: No need to download driver or extra software, it is convenient and easy for users.

### **Product Features:**

- a. Low noise & high SNR: The low noise ensured the super high SNR of the camera video.
- b. USB 2.0 available for plug and play directly.
- c. **Digital Zoom:** Support 10X digital zoom, which can better to show the details in the video.
- d. Multiple Video encoding: Support H.264 video encoding which enables the video play is very fluent.
- e. **Audio Interfaces:** Support AAC, MP3 and PCM audio encoding.
- f. Wide Application: Personal Video Platform, Videoconferencing, Cooperative Office etc.

# 2.3. Technical parameter

| Camera Parameter     |                                                                                                    |  |
|----------------------|----------------------------------------------------------------------------------------------------|--|
| Sensor               | 1/2.9 inch high quality HD CMOS sensor                                                                                                    |  |
| Effective Pixels     | 16: 9 2.07 megapixels                                                                                                    |  |
| Video Format         | 950x540/160x90/320x180/432x240/640x360/800x448/800x600/864x480<br>960X720//1024X576/1280X720/1600X896/1600X896/1600X896/1600X896<br>/1600X896/1600X896/1920X1080/2304X1296/2304X1536/272X144/368X208/384X21<br>6/480X272/624X352/912X512/424X240/480X270/484X480/640X480/352X288/320X2<br>40/176X144/160X120/P30 |  |
| Digital zoom         | X10                                                                                                    |  |
| View Angle           | 83°( pan) 53.1°( tilt)                                                                                                    |  |
| Minimum Illumination | 0.5Lux(F1.8, AGC ON)                                                                                                    |  |
| Focus                | Auto                                                                                                    |  |
| Aperture             | Fixed                                                                                                    |  |
| Backlight contrast   | On/off                                                                                                    |  |
| Exposure             | Exposure parameter could be adjusted; support auto exposure                                                                                                    |  |
| Video Adjustment     | Brightness, Color, Saturation, Contrast, White balance mode, Gain, Anti-flicker, Low brightness compensation etc                                                                                                    |  |
| SNR                  | >50dB                                                                                                    |  |

| Input/Output Interface |                                                        |
|------------------------|--------------------------------------------------------|
| Video Interfaces       | USB2.0(power supply, upgrading available)              |
| Video Compression      | H.264.YUV.MJPEG                                        |
| Format                 | 1.204,10V,IVIJFEG                                      |
| Audio Input Interface  | Built in omnidirectional high sensitive digital pickup |

| Other Parameter       |                            |
|-----------------------|----------------------------|
| Input Voltage         | 5V                         |
| Input Current         | 500mA( Max.)               |
| Power consumption     | 2.5W                       |
| Store                 | -10°C~+60°C, 20%~95%       |
| Temperature, Humidity |                            |
| Working Temperature,H | -10°C~+50°C, 20%~80%       |
| umidity               |                            |
| Dimension(WXHXD)      | 112mm*65mm*93mm            |
| Weight (appx.)        | 0.25kg                     |
| Application           | Indoor                     |
| Accessory             | User Manual, Warranty card |

# 3. Maintenance and Troubleshooting

### 3.1. Camera Maintenance

- 1)If camera is not used for long time, please turn off power adapter switch and AC plug.
- 2)Use soft cloth or tissue to clean the camera cover.
- 3)Use soft cloth to clean the lens; Use neuter cleanser if bad smeared. Do NOT use strong or corrosive cleanser or corrosive cleanser avoiding scuffing.

# 3.2. Troubleshooting

### 1) No video output

Solutions:

- a. Check if the camera USB Cable well connected, if USB Port is normal, if Power indication light is on.
- b. Please disconnect the camera with computer and re-connect by USB to check if it works.
- c. Please check if the video software choose the right device.
- 2) Video on and off

Solutions:

- a. Check if the camera USB Cable well connected, if USB Port is normal, if Power indication light is on.
- b. Please disconnect the camera with computer and re-connect by USB to check if it works.

# **Copyright Notice:**

All the contents of this manual and the copyright ownership belong to our company. Without the approval of the Company, no one can imitate, copy, reproduce or translate arbitrarily. This manual does not have any form of warranty, express or other imply. Specifications and information of this manual mentioned is just for informational purposes, and the content will be updated at any time without notice.

Copyright can not be reproduced.